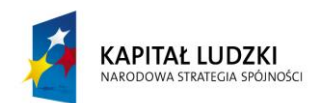

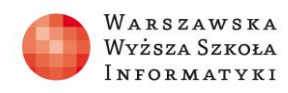

**UNIA EUROPEJSKA EUROPEISKI** FUNDUSZ SPOŁECZNY

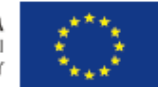

# **SCENARIUSZ LEKCJI**

#### OPRACOWANY W RAMACH PROJEKTU: **INFORMATYKA – MÓJ SPOSÓB NA POZNANIE I OPISANIE ŚWIATA.** PROGRAM NAUCZANIA INFORMATYKI Z ELEMENTAMI PRZEDMIOTÓW MATEMATYCZNO-PRZYRODNICZYCH

Autorzy scenariusza:

Mariusz Włodarczyk, Jerzy Sobol

# TEMAT LEKCJI:

**Zastosowanie programu GEOGEBRA do rysowania wykresów funkcji w oparciu o własności funkcji kwadratowej.**

Przekształcenia wykresów funkcji kwadratowych

# *Streszczenie*

Rysowanie wykresów funkcji bywa zajęciem bardzo czasochłonnym, szczególnie jeżeli do narysowania danego wykresu potrzeba użyć wielu przekształceń geometrycznych. Idea tych zajęć polega na wyjaśnieniu uczniom kolejności postępowania, w celu naszkicowania wykresu funkcji opisanego danym wzorem. Do rysowania wykresów zalecamy użycie programu GeoGebra lub podobnego. Zajęcia przeznaczone są dla uczniów klas realizujących matematykę w zakresie rozszerzonym. Konieczna jest znajomość podstawowych własności funkcji kwadratowej i wiedzy dotyczącej przekształceń wykresów funkcji.

# *Czas realizacji*

4 x 45 minut

#### *Podstawa programowa*

Etap edukacyjny: IV, przedmiot: informatyka (poziom rozszerzony) Etap edukacyjny: IV, przedmiot: matematyka (poziom rozszerzony)

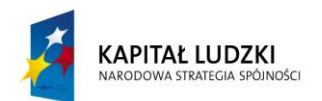

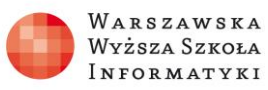

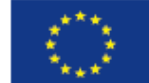

#### *Cele kształcenia – wymagania ogólne:*

Matematyka:

I. Uczeń buduje model matematyczny danej sytuacji, uwzględniając ograniczenia i zastrzeżenia.

II. Uczeń rozumie i interpretuje pojęcia matematyczne oraz operuje obiektami matematycznymi.

III. Uczeń potrafi wykorzystać posiadane wiadomości i umiejętności podczas wykonywania zadań i rozwiązywania problemów.

IV. Uczeń tworzy strategię rozwiązania problemu.

Informatyka:

II. Wyszukiwanie, gromadzenie i przetwarzanie informacji z różnych źródeł; opracowywanie informacji za pomocą komputera, w tym rysunków, tekstów, danych liczbowych, animacji, prezentacji multimedialnych i filmów.

III. Rozwiązywanie problemów i podejmowanie decyzji z wykorzystaniem komputera, z zastosowaniem podejścia algorytmicznego.

# *Treści nauczania – wymagania szczegółowe:*

Matematyka:

*Kształtowanie myślenia matematycznego – umiejętność wykorzystywania narzędzi matematyki do szkicowania wykresów funkcji.*

4. Funkcje. Uczeń:

4) szkicuje wykres funkcji określonej w różnych przedziałach różnymi wzorami; odczytuje własności takiej funkcji z wykresu, na podstawie wykresu funkcji  $y = f(x)$ szkicuje wykresy funkcji  $y = f(|x|)$ .

Informatyka:

*Uczeń wykorzystuje program GEOGEBRA do przekształcania wykresów funkcji i do zapisywania algorytmów.* 

5. Rozwiązywanie problemów i podejmowanie decyzji z wykorzystaniem komputera, stosowanie podejścia algorytmicznego. Uczeń:

2) stosuje podejście algorytmiczne do rozwiązywania problemu.

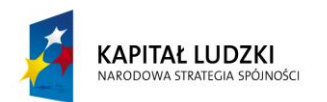

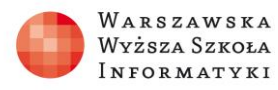

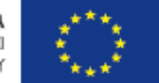

#### *Cel*

- Przekształcenia wykresów kwadratowych.
- Umiejętność posługiwania się programem GeoGebra w celu narysowania wykresów funkcji.

#### *Słowa kluczowe*

wierzchołek paraboli, symetria osiowa i środkowa, przesunięcie równoległe wykresu funkcji o wektor, wartość bezwzględna

# *Co przygotować?*

Zainstalować program GEOGEBRA. Powtórzyć wiadomości dotyczące przekształceń wykresów funkcji.

# *Przebieg zajęć:*

#### **1. Wprowadzenie (20 minut)**

Przypomnienie wiadomości potrzebnych do realizacji tematu na podstawie załączonej prezentacji (Teoria).

**2. Praca w zespołach (145 minut)**

Wykorzystanie prezentacji o przekształceniach wykresów do rysowania wykresów funkcji przez uczniów pod kierunkiem nauczyciela.

#### **3. Dyskusja podsumowująca (15 minut)**

Podsumowanie lekcji. Zwrócenie uwagi na kolejność wykonywania przekształceń

#### *Sprawdzenie wiedzy*

Sporządzenie wykresów funkcji, które są zawarte w ostatnim slajdzie prezentacji.

#### *Ocenianie*

Według uznania nauczyciela.

#### *Dostępne pliki*

- 1. Prezentacja "Przekształcenia wykresów funkcji"
- 2. Prezentacja "Teoria"
- 3. Plik dla ucznia Zadania do samodzielnego rozwiązania
- 4. Odpowiedzi do zadań dla uczniów